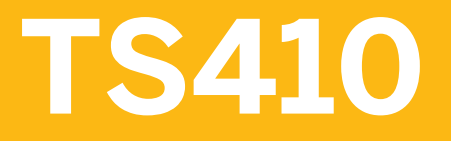

**Integrated Business Processes in SAP S/4HANA** 

COURSE OUTLINE

Course Version: 03 Course Duration: 10 Day(s)

## **SAP Copyrights and Trademarks**

© 2017 SAP SE or an SAP affiliate company. All rights reserved.

No part of this publication may be reproduced or transmitted in any form or for any purpose without the express permission of SAP SE or an SAP affiliate company.

SAP and other SAP products and services mentioned herein as well as their respective logos are trademarks or registered trademarks of SAP SE (or an SAP affiliate company) in Germany and other countries. Please see <http://global12.sap.com/corporate-en/legal/copyright/index.epx> for additional trademark information and notices.

Some software products marketed by SAP SE and its distributors contain proprietary software components of other software vendors.

National product specifications may vary.

These materials are provided by SAP SE or an SAP affiliate company for informational purposes only, without representation or warranty of any kind, and SAP SE or its affiliated companies shall not be liable for errors or omissions with respect to the materials. The only warranties for SAP SE or SAP affiliate company products and services are those that are set forth in the express warranty statements accompanying such products and services, if any. Nothing herein should be construed as constituting an additional warranty.

In particular, SAP SE or its affiliated companies have no obligation to pursue any course of business outlined in this document or any related presentation, or to develop or release any functionality mentioned therein. This document, or any related presentation, and SAP SE's or its affiliated companies' strategy and possible future developments, products, and/or platform directions and functionality are all subject to change and may be changed by SAP SE or its affiliated companies at any time for any reason without notice. The information in this document is not a commitment, promise, or legal obligation to deliver any material, code, or functionality. All forward-looking statements are subject to various risks and uncertainties that could cause actual results to differ materially from expectations. Readers are cautioned not to place undue reliance on these forward-looking statements, which speak only as of their dates, and they should not be relied upon in making purchasing decisions.

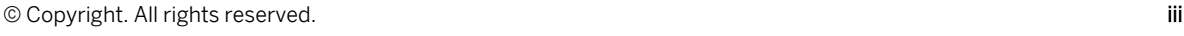

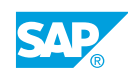

# **Typographic Conventions**

American English is the standard used in this handbook. The following typographic conventions are also used.

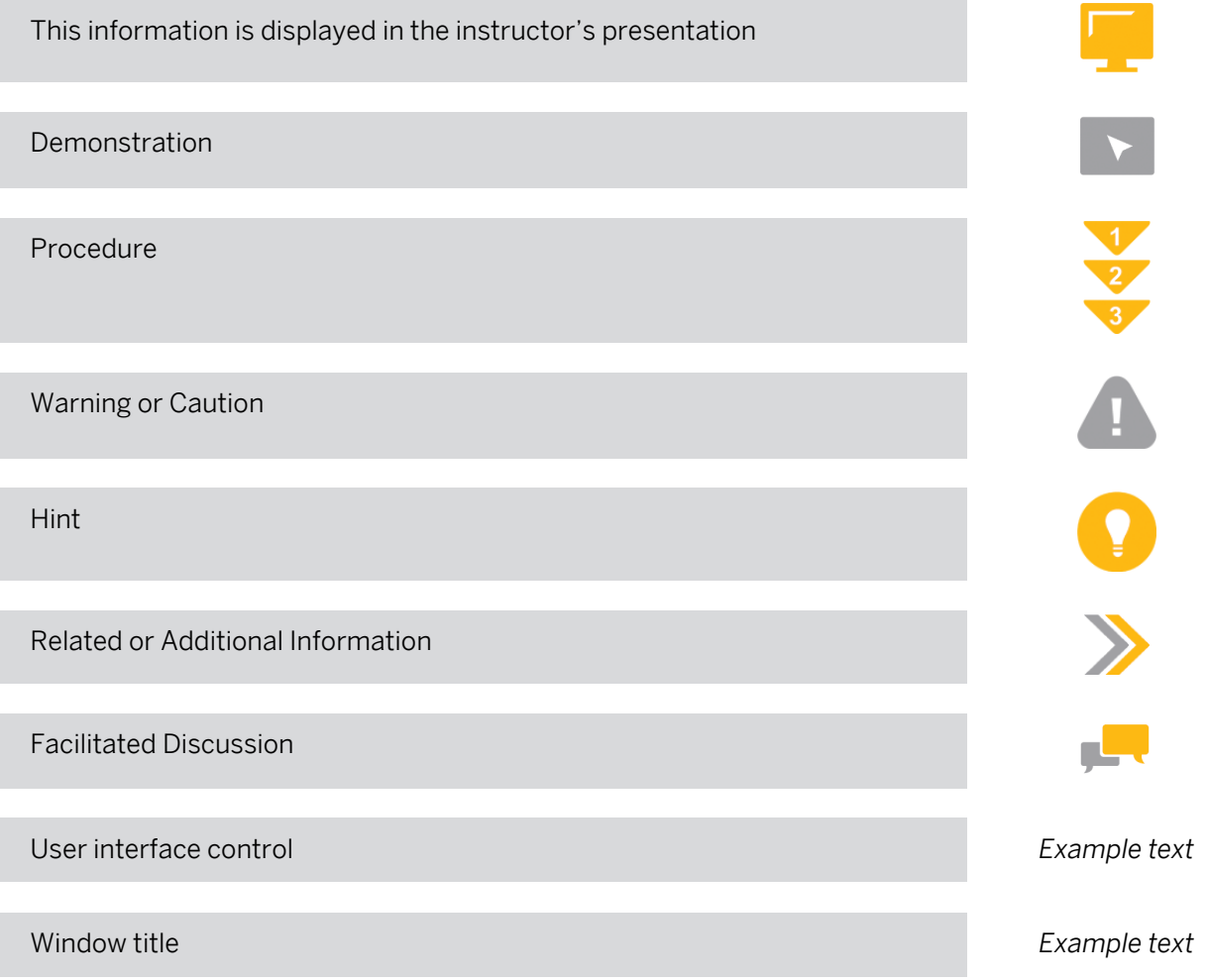

## **Contents**

#### [ix](#page-8-0) [Course Overview](#page-8-0)

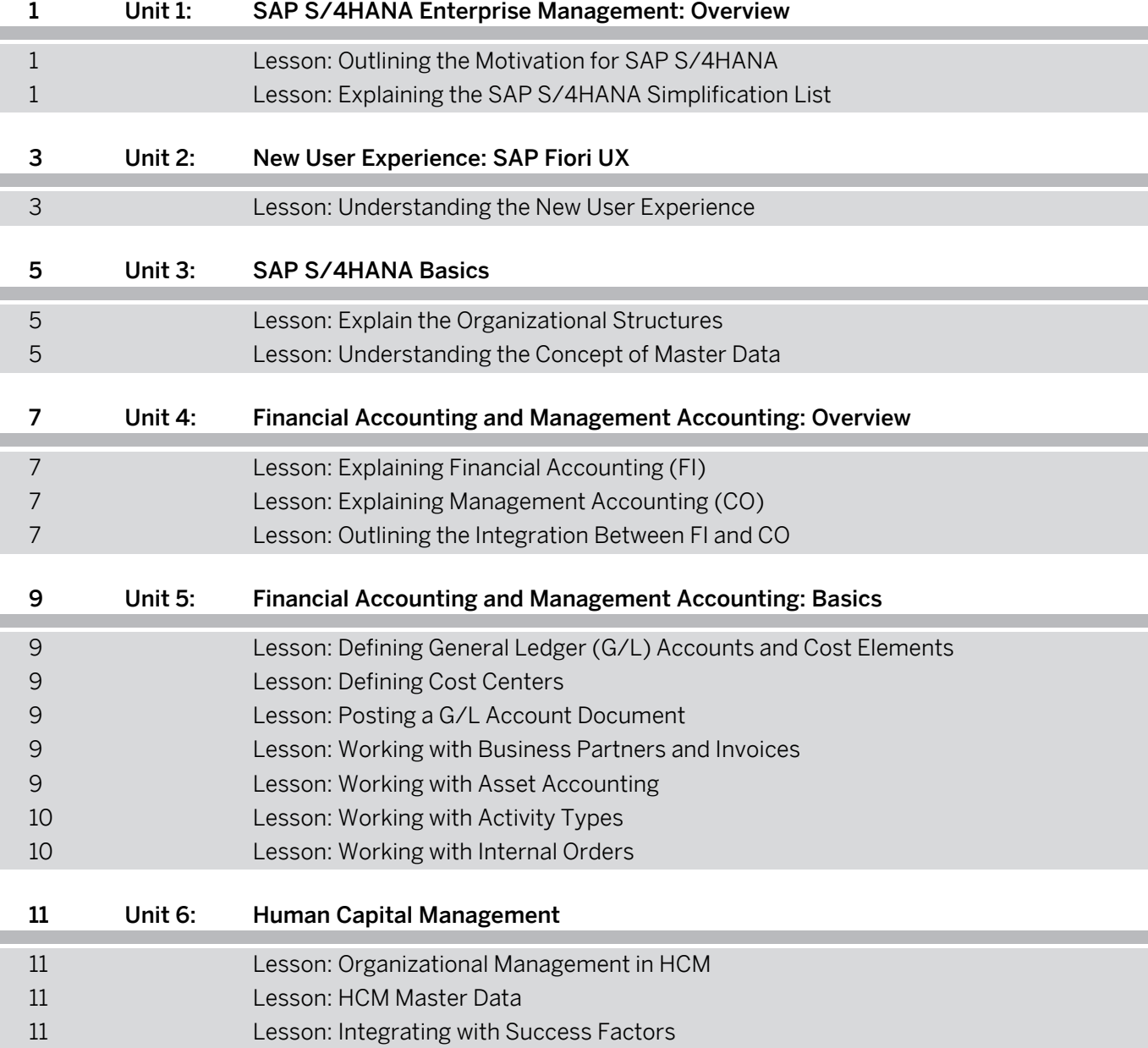

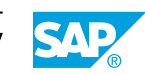

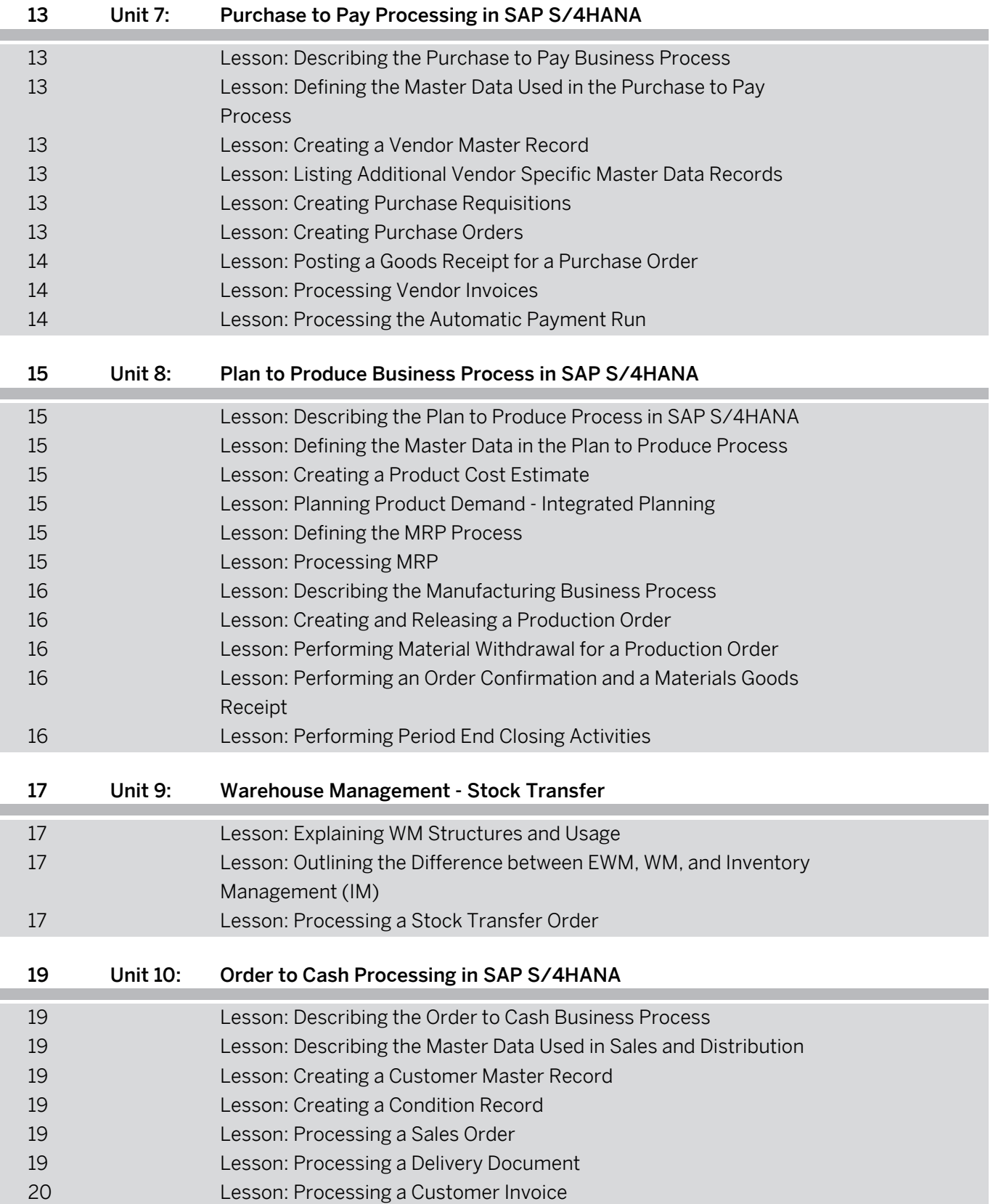

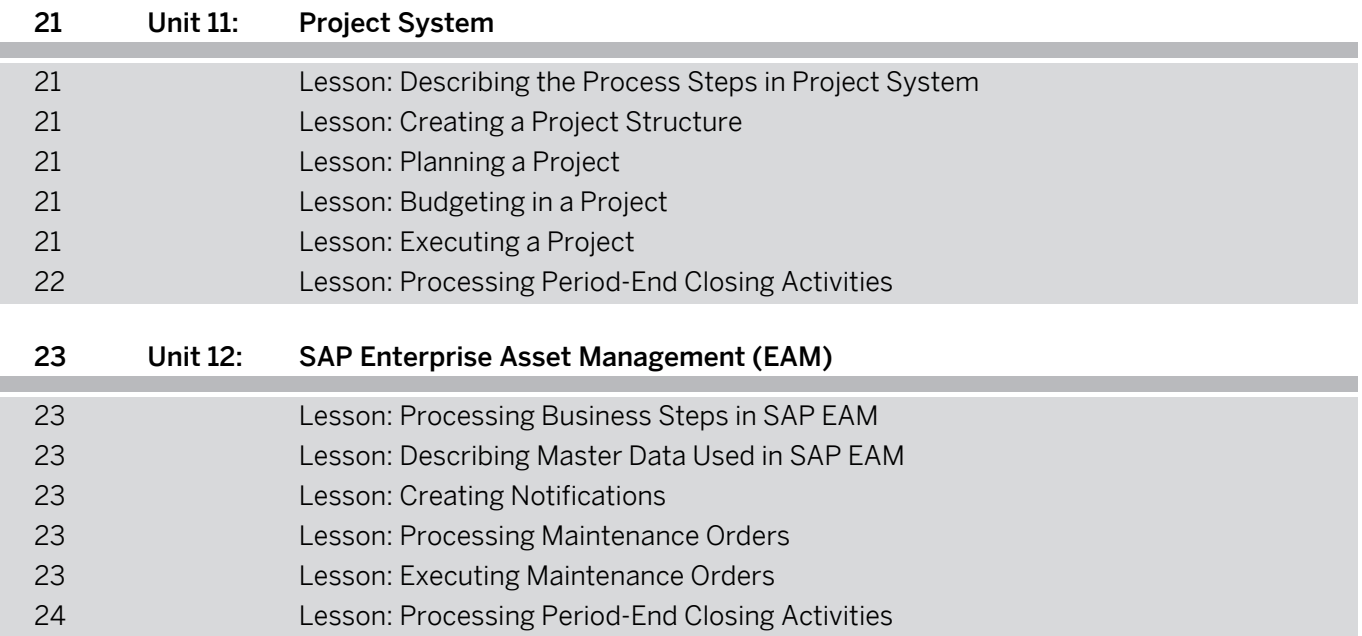

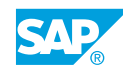

## <span id="page-8-0"></span>**Course Overview**

#### TARGET AUDIENCE

This course is intended for the following audiences:

- **●** Application Consultant
- **●** Business Process Architect
- **●** Business Process Owner/Team Lead/Power User
- **●** Enterprise Architect
- **●** Program/Project Manager

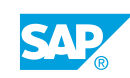

## <span id="page-10-0"></span>**UNIT 1 SAP S/4HANA Enterprise Management: Overview**

## **Lesson 1: Outlining the Motivation for SAP S/4HANA**

#### Lesson Objectives

After completing this lesson, you will be able to:

**●** Outline the motivation for SAP S/4HANA

## **Lesson 2: Explaining the SAP S/4HANA Simplification List**

#### Lesson Objectives

After completing this lesson, you will be able to:

**●** Explain the usage of the Simplification List

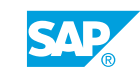

## <span id="page-12-0"></span>**UNIT 2 New User Experience: SAP Fiori UX**

## **Lesson 1: Understanding the New User Experience**

#### Lesson Objectives

After completing this lesson, you will be able to:

**●** Understand the new user experience

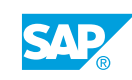

## <span id="page-14-0"></span>**UNIT 3 SAP S/4HANA Basics**

## **Lesson 1: Explain the Organizational Structures**

#### Lesson Objectives

After completing this lesson, you will be able to:

**●** Explain the organizational structures

## **Lesson 2: Understanding the Concept of Master Data**

#### Lesson Objectives

After completing this lesson, you will be able to:

**●** Understand the concept of master data

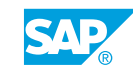

## <span id="page-16-0"></span>**UNIT 4 Financial Accounting and Management Accounting: Overview**

## **Lesson 1: Explaining Financial Accounting (FI)**

#### Lesson Objectives

After completing this lesson, you will be able to:

**●** Explain Financial Accounting (FI)

## **Lesson 2: Explaining Management Accounting (CO)**

#### Lesson Objectives

After completing this lesson, you will be able to:

**●** Explain Management Accounting (CO)

## **Lesson 3: Outlining the Integration Between FI and CO**

#### Lesson Objectives

After completing this lesson, you will be able to:

**●** Explain the integration between FI and CO

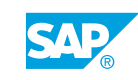

## <span id="page-18-0"></span>**UNIT 5 Financial Accounting and Management Accounting: Basics**

### **Lesson 1: Defining General Ledger (G/L) Accounts and Cost Elements**

#### Lesson Objectives

After completing this lesson, you will be able to:

**●** Define a G/L account

## **Lesson 2: Defining Cost Centers**

## Lesson Objectives

After completing this lesson, you will be able to:

**●** Create a cost center

## **Lesson 3: Posting a G/L Account Document**

#### Lesson Objectives

After completing this lesson, you will be able to:

- **●** Post to a G/L account
- **●** Run a financial statement and query an account

## **Lesson 4: Working with Business Partners and Invoices**

#### Lesson Objectives

After completing this lesson, you will be able to:

- **●** Create a vendor master record
- **●** Post a vendor invoice in FI

## **Lesson 5: Working with Asset Accounting**

#### Lesson Objectives

After completing this lesson, you will be able to:

**●** Create an asset master record

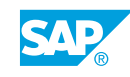

## <span id="page-19-0"></span>**Lesson 6: Working with Activity Types**

#### Lesson Objectives

After completing this lesson, you will be able to:

- **●** Plan rates for cost center and activity type
- **●** Post an activity allocation

## **Lesson 7: Working with Internal Orders**

#### Lesson Objectives

After completing this lesson, you will be able to:

**●** Create an internal order

## <span id="page-20-0"></span>**UNIT 6 Human Capital Management**

## **Lesson 1: Organizational Management in HCM**

#### Lesson Objectives

After completing this lesson, you will be able to:

**●** Understand the usage of Organizational Management

## **Lesson 2: HCM Master Data**

#### Lesson Objectives

After completing this lesson, you will be able to:

**●** Explain the employee master data record

## **Lesson 3: Integrating with Success Factors**

#### Lesson Objectives

After completing this lesson, you will be able to:

**●** Understand the integration with Success Factors

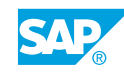

## <span id="page-22-0"></span>**UNIT 7 Purchase to Pay Processing in SAP S/4HANA**

## **Lesson 1: Describing the Purchase to Pay Business Process**

#### Lesson Objectives

After completing this lesson, you will be able to:

**●** Describe the purchase to pay business process

### **Lesson 2: Defining the Master Data Used in the Purchase to Pay Process**

#### Lesson Objectives

After completing this lesson, you will be able to:

**●** Create a material master record

## **Lesson 3: Creating a Vendor Master Record**

#### Lesson Objectives

After completing this lesson, you will be able to:

**●** Create a vendor master record

## **Lesson 4: Listing Additional Vendor Specific Master Data Records**

#### Lesson Objectives

After completing this lesson, you will be able to:

**●** List additional vendor specific master data records

## **Lesson 5: Creating Purchase Requisitions**

#### Lesson Objectives

After completing this lesson, you will be able to:

**●** Create a purchase requisition for stock item and consumable material

### **Lesson 6: Creating Purchase Orders**

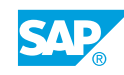

#### <span id="page-23-0"></span>Lesson Objectives

After completing this lesson, you will be able to:

- **●** Create a purchase order
- **●** Integrate ARIBA functionality with procurement in SAP S/4 HANA

## **Lesson 7: Posting a Goods Receipt for a Purchase Order**

#### Lesson Objectives

After completing this lesson, you will be able to:

**●** Post a goods receipt for a purchase order

### **Lesson 8: Processing Vendor Invoices**

#### Lesson Objectives

After completing this lesson, you will be able to:

**●** Post the vendor invoice

### **Lesson 9: Processing the Automatic Payment Run**

#### Lesson Objectives

After completing this lesson, you will be able to:

**●** Process the automatic payment run

## <span id="page-24-0"></span>**UNIT 8 Plan to Produce Business Process in SAP S/4HANA**

## **Lesson 1: Describing the Plan to Produce Process in SAP S/4HANA**

#### Lesson Objectives

After completing this lesson, you will be able to:

**●** Describe the plan to produce process in SAP S/4HANA

### **Lesson 2: Defining the Master Data in the Plan to Produce Process**

#### Lesson Objectives

After completing this lesson, you will be able to:

**●** Explain the master data need in plan to produce process

## **Lesson 3: Creating a Product Cost Estimate**

#### Lesson Objectives

After completing this lesson, you will be able to:

**●** Create a product cost estimate

## **Lesson 4: Planning Product Demand - Integrated Planning**

#### Lesson Objectives

After completing this lesson, you will be able to:

**●** Plan product demand

## **Lesson 5: Defining the MRP Process**

#### Lesson Objectives

After completing this lesson, you will be able to:

**●** Define the MRP process

## **Lesson 6: Processing MRP**

Lesson Objectives

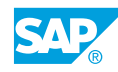

<span id="page-25-0"></span>After completing this lesson, you will be able to:

**●** Process MRP

### **Lesson 7: Describing the Manufacturing Business Process**

#### Lesson Objectives

After completing this lesson, you will be able to:

**●** Describe the steps involved in the manufacturing business process

## **Lesson 8: Creating and Releasing a Production Order**

#### Lesson Objectives

After completing this lesson, you will be able to:

- **●** Convert a planned order into production order
- **Explain production order release**

### **Lesson 9: Performing Material Withdrawal for a Production Order**

#### Lesson Objectives

After completing this lesson, you will be able to:

**●** Perform a material withdrawal for a production order

### **Lesson 10: Performing an Order Confirmation and a Materials Goods Receipt**

#### Lesson Objectives

After completing this lesson, you will be able to:

**●** Perform an order confirmation and a materials goods receipt

## **Lesson 11: Performing Period End Closing Activities**

#### Lesson Objectives

After completing this lesson, you will be able to:

**●** Perform period end closing activities for production order

## <span id="page-26-0"></span>**UNIT 9 Warehouse Management - Stock Transfer**

## **Lesson 1: Explaining WM Structures and Usage**

#### Lesson Objectives

After completing this lesson, you will be able to:

**●** Explain WM structures and usage

### **Lesson 2: Outlining the Difference between EWM, WM, and Inventory Management (IM)**

#### Lesson Objectives

After completing this lesson, you will be able to:

**●** Explain the difference between EWM and IM

## **Lesson 3: Processing a Stock Transfer Order**

#### Lesson Objectives

After completing this lesson, you will be able to:

**●** Process a stock transfer order

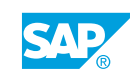

## <span id="page-28-0"></span>**UNIT 10 Order to Cash Processing in SAP S/4HANA**

## **Lesson 1: Describing the Order to Cash Business Process**

#### Lesson Objectives

After completing this lesson, you will be able to:

**●** Describe the order to cash business process

## **Lesson 2: Describing the Master Data Used in Sales and Distribution**

#### Lesson Objectives

After completing this lesson, you will be able to:

**●** Describe the master data used in sales and distribution

## **Lesson 3: Creating a Customer Master Record**

#### Lesson Objectives

After completing this lesson, you will be able to:

**●** Create a customer master record

## **Lesson 4: Creating a Condition Record**

#### Lesson Objectives

After completing this lesson, you will be able to:

**●** Create a condition record

## **Lesson 5: Processing a Sales Order**

Lesson Objectives After completing this lesson, you will be able to:

**●** Process a sales order

## **Lesson 6: Processing a Delivery Document**

#### Lesson Objectives

© Copyright. All rights reserved. 19

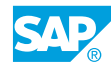

<span id="page-29-0"></span>After completing this lesson, you will be able to:

**●** Process a delivery document

## **Lesson 7: Processing a Customer Invoice**

#### Lesson Objectives

After completing this lesson, you will be able to:

- **●** Process a customer invoice
- **●** Evaluate CO-PA

## <span id="page-30-0"></span>**UNIT 11 Project System**

## **Lesson 1: Describing the Process Steps in Project System**

#### Lesson Objectives

After completing this lesson, you will be able to:

**●** Describe the process steps in project system

## **Lesson 2: Creating a Project Structure**

#### Lesson Objectives

After completing this lesson, you will be able to:

**●** Create a project structure

### **Lesson 3: Planning a Project**

#### Lesson Objectives

After completing this lesson, you will be able to:

- **●** Plan Resources in a project
- **●** Plan dates in a project
- **●** Plan costs in a project

### **Lesson 4: Budgeting in a Project**

#### Lesson Objectives

After completing this lesson, you will be able to:

**●** Create the budget for a project

## **Lesson 5: Executing a Project**

#### Lesson Objectives

After completing this lesson, you will be able to:

- **●** Execute a project
- **●** Record labor for a project

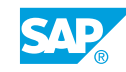

<span id="page-31-0"></span>**●** Post materials for project

## **Lesson 6: Processing Period-End Closing Activities**

#### Lesson Objectives

After completing this lesson, you will be able to:

**●** Process period-end closing activities

## <span id="page-32-0"></span>**UNIT 12 SAP Enterprise Asset Management (EAM)**

## **Lesson 1: Processing Business Steps in SAP EAM**

#### Lesson Objectives

After completing this lesson, you will be able to:

**●** Process business steps in SAP EAM

## **Lesson 2: Describing Master Data Used in SAP EAM**

#### Lesson Objectives

After completing this lesson, you will be able to:

- **●** Describe functional locations
- **●** Describe equipments
- **●** Describe integration with Asset Accounting (FI-AA)
- **●** Describe serial numbers
- **●** Describe other master data used in SAP EAM

## **Lesson 3: Creating Notifications**

#### Lesson Objectives

After completing this lesson, you will be able to:

**●** Create notifications

## **Lesson 4: Processing Maintenance Orders**

#### Lesson Objectives

After completing this lesson, you will be able to:

**●** Process maintenance orders

## **Lesson 5: Executing Maintenance Orders**

#### Lesson Objectives

After completing this lesson, you will be able to:

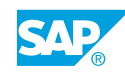

<span id="page-33-0"></span>**●** Execute maintenance orders

## **Lesson 6: Processing Period-End Closing Activities**

#### Lesson Objectives

After completing this lesson, you will be able to:

**●** Process period-end closing activities